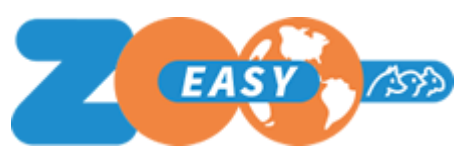

## Introduction

This document lists the updates implemented in ZooEasy release 2.5.25. Each update is tagged with the request or incident registration number as used in communication with end users, and also includes a description and the resulting consequences for use.

## Updates

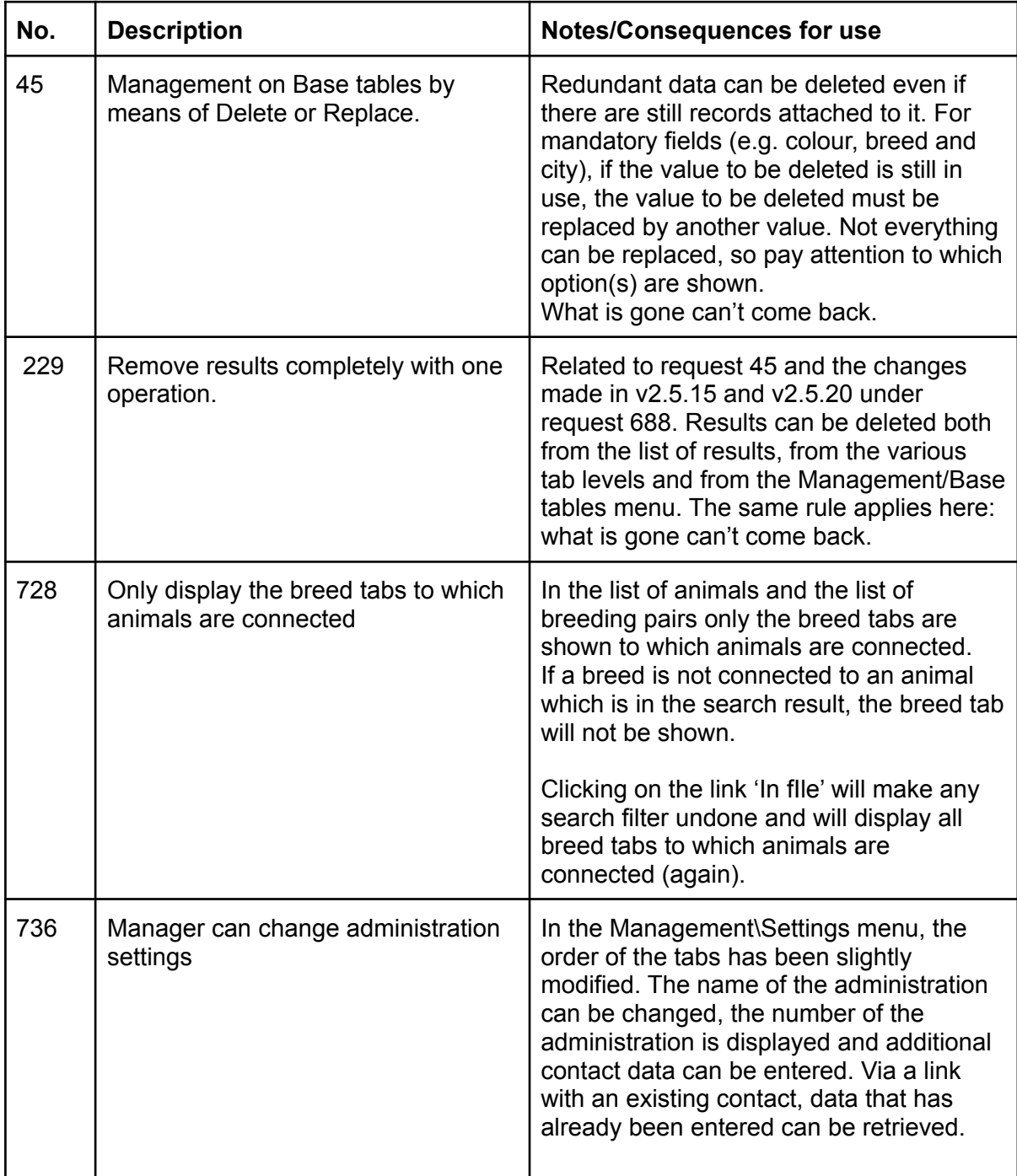

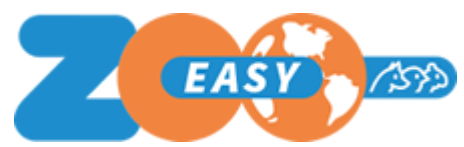

Releasenotes ZooEasy Online versie 2.5.25

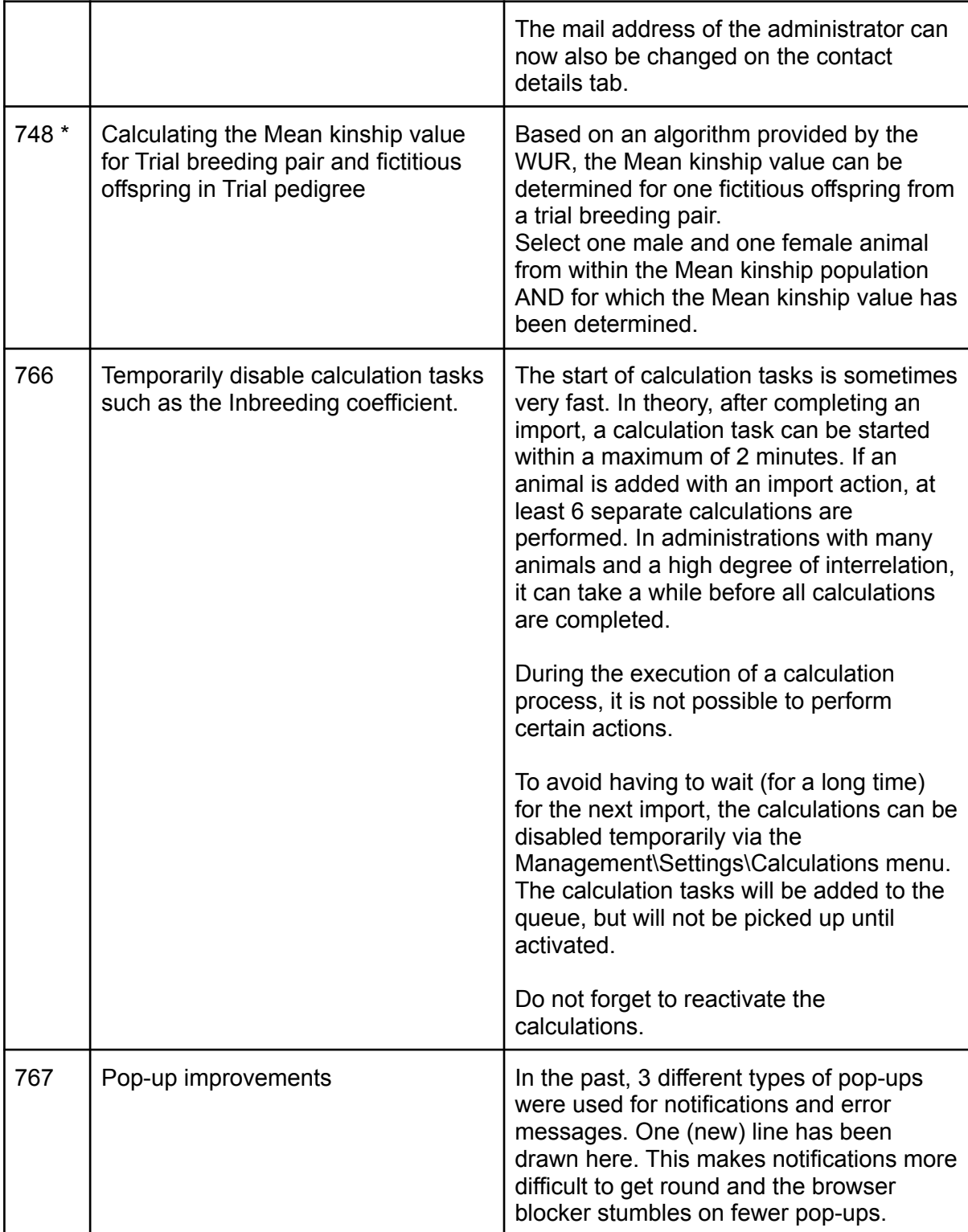

\* Only applicable if the relevant module has been purchased.

## Resolved errors

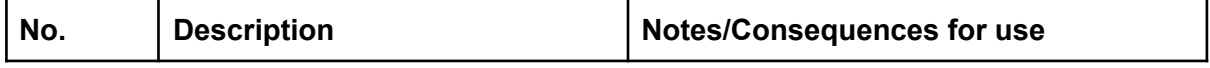

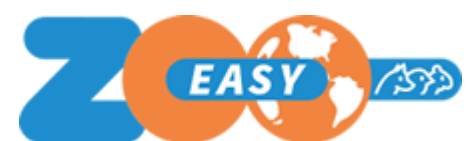

Releasenotes ZooEasy Online versie 2.5.25

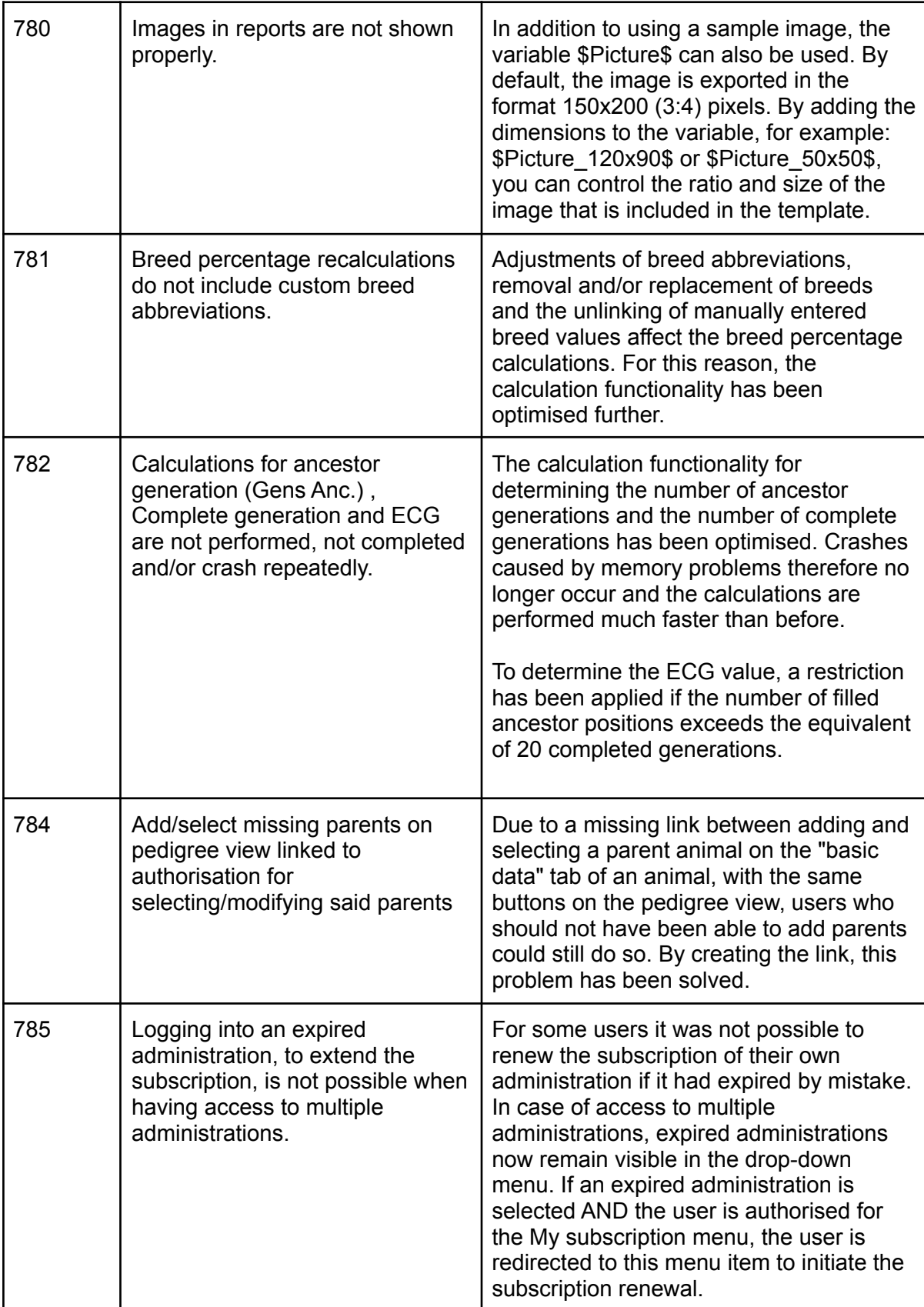

(\*\*) Only applicable if you use the Breeding Application module.